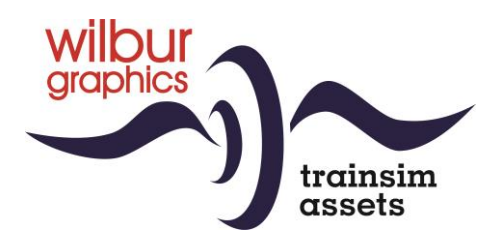

# DB/DR Series 01 (Altbau) for TS Classic

Version 2.0

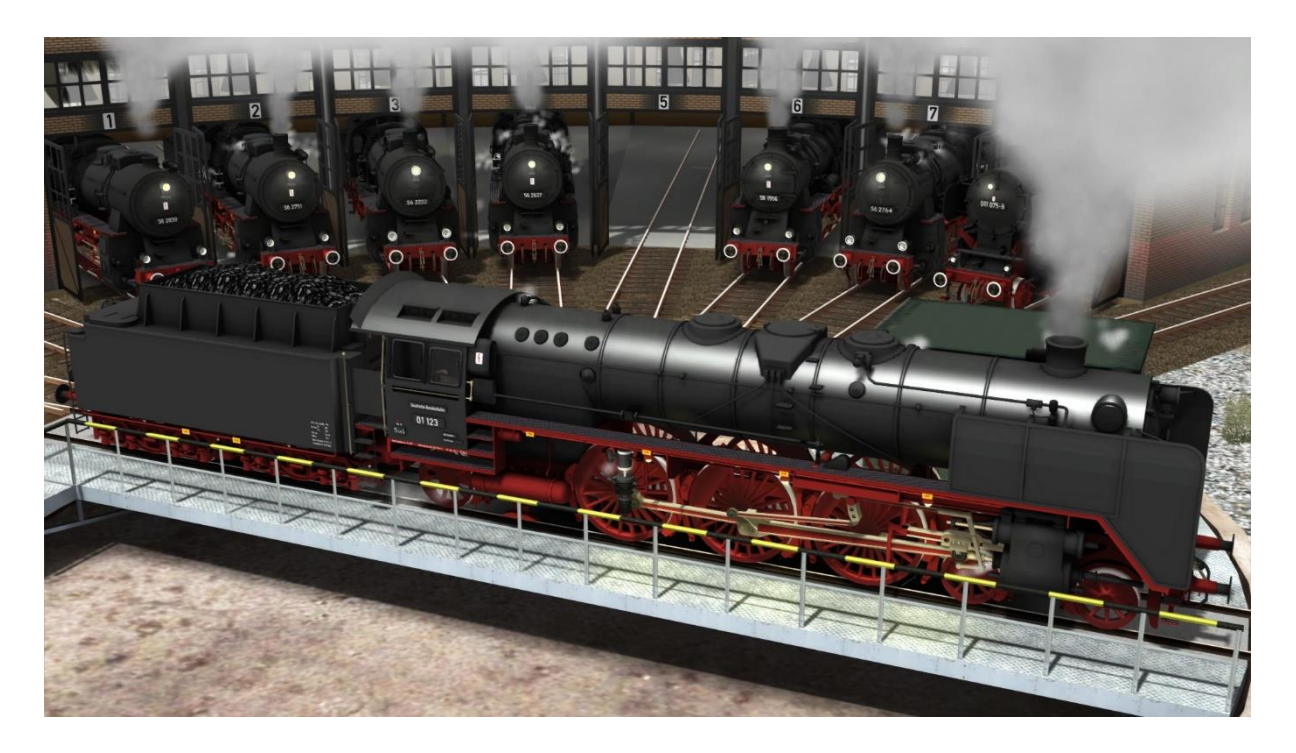

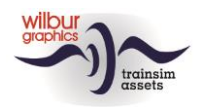

## **Contents**

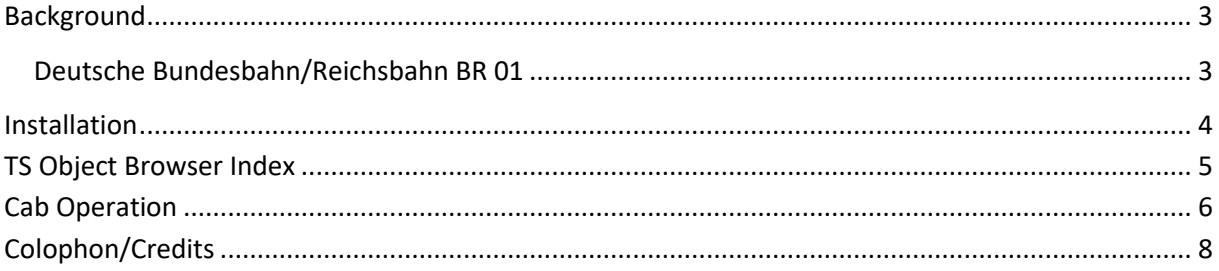

#### Disclaimer DoveTail Games Ltd.

IMPORTANT NOTICE. This is user generated content designed for use with DoveTail Games Limited's train simulation products, including Train Simulator 2015. DoveTail Games Limited does not approve or endorse this user generated content and does not accept any liability or responsibility regarding it.

This user generated content has not been screened or tested by DoveTail Games Limited. Accordingly, it may adversely affect your use of DoveTail Games's products. If you install this user generated content and it infringes the rules regarding user-generated content, DoveTail Games Limited may choose to discontinue any support for that product which they may otherwise have provided.

The RailWorks EULA sets out in detail how user generated content may be used, which you can review further here: www.railsimulator.com/terms. In particular, when this user generated content includes work which remains the intellectual property of DoveTail Games Limited and which may not be rented, leased, sub-licensed, modified, adapted, copied, reproduced or redistributed without the permission of DoveTail Games Limited."

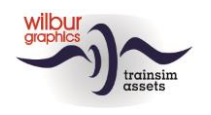

## <span id="page-2-0"></span>**Background**

### <span id="page-2-1"></span>Deutsche Bundesbahn/Reichsbahn BR 01

The *Null-Einser* are probably the most populair German locomotive series – the impressive series 01 express engines, that from 1925 has been known as the first standard design and first express engine of series 01 of the *Deutsche Reichsbahn-Gesellschaft* (DRG). No less than 231 engines were ordered between the world wars and in the fifties the series experienced a revival with both German railway companies. Their services with DB ended in 1973, while DR used these proud Pacifics even up to 1977 in the Berlin-Dresden express services and decommissioned its last 01 only in 1981/82. Of the 14 preserved engines 3 have survived in serviceable condition, in addition to five modernized 01.5s.

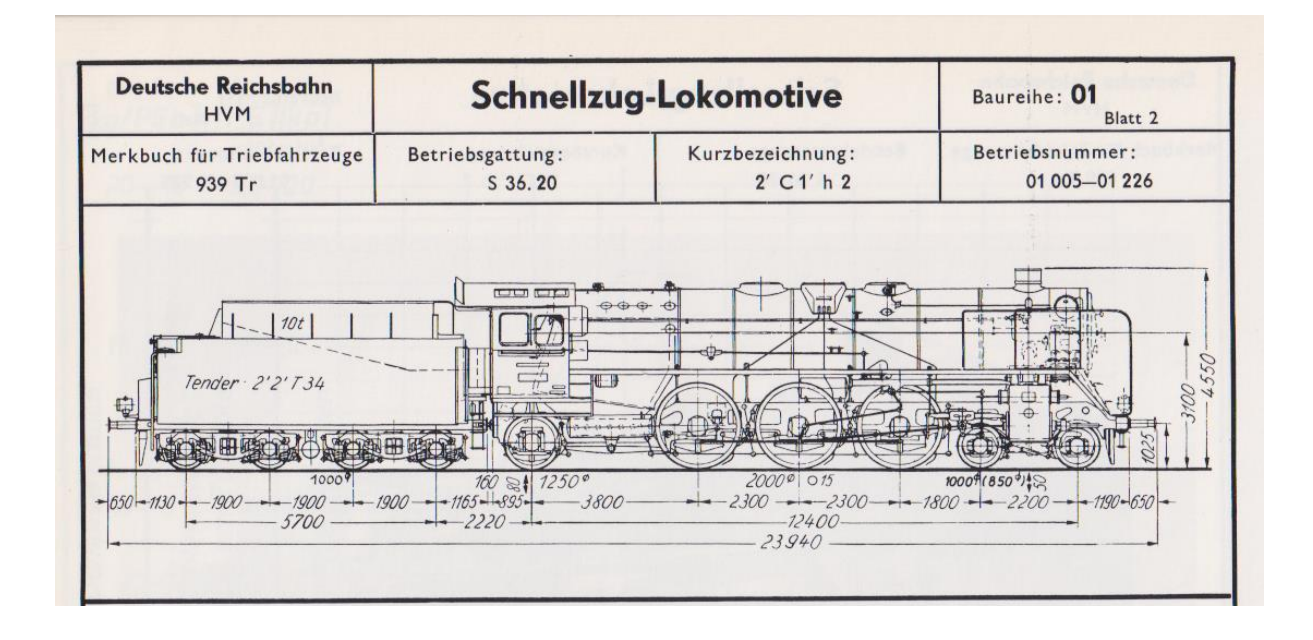

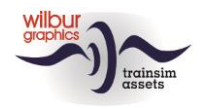

# <span id="page-3-0"></span>**Installation**

The DB BR 01 by Wilbur Graphics is supplied as a .zip file and contains the following objects in addition to a Readme\_EN.txt:

```
- Folder Manual\Wilbur Graphics with German, English and Dutch manuals:
```

```
WG_DB_BR_01_Handbuch_V2_0.pdf
WG_DB_BR_01_Manual_V2_0.pdf
WG_DB_BR_01_Handleiding_V2_0.pdf
```
- Installer WG\_DB\_BR\_01\_V20\_build\_20230415.exe

After the installation .exe has been activated, a few choices and input options follow:

- Language selection (Dutch/English/French/German)

- Acceptation of the License Terms (EULA)

Read the **release notes.txt** for recent changes, etc.

## Notes on installation

- You need to first unpack the zipped files before commencing installation
- If the installer can't find the Railworks folder please make sure that the Windows Registry correctly points to the Railworks folder. This situation normally only happens when you have manually moved your Steam environment to another PC or Harddrive. You should always install Steam to the new location to fix the registry.

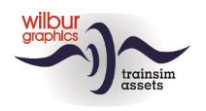

# <span id="page-4-0"></span>**TS Object Browser Index**

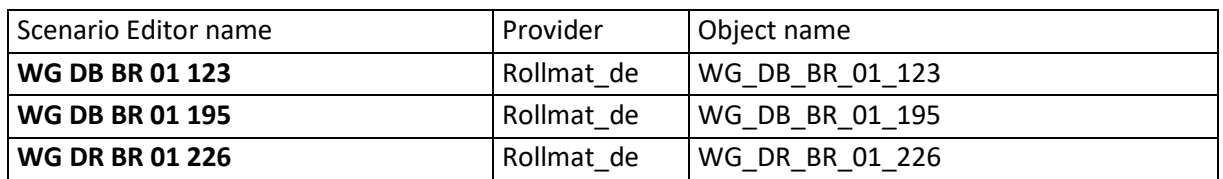

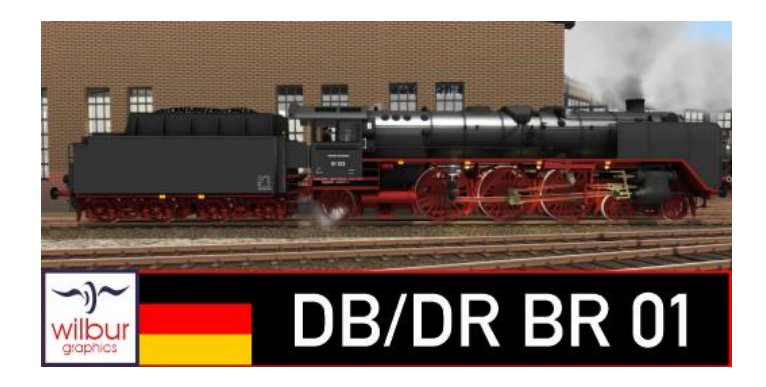

## Preload Consists

WG DB 01 123 (light engine) WG DB 01 195 (light engine) WG DR 01 226 (light engine)

WG DB 01 195 w/DB 50s D-Zug WG DB 01 123 w/DB E28 Eilzug WG DR 01 226 m/Interzonen-Zug \*

\*) **Important** : virtualRailroads Addon **vR\_DR\_Schnellzugwg\_TypB\_V1** required!

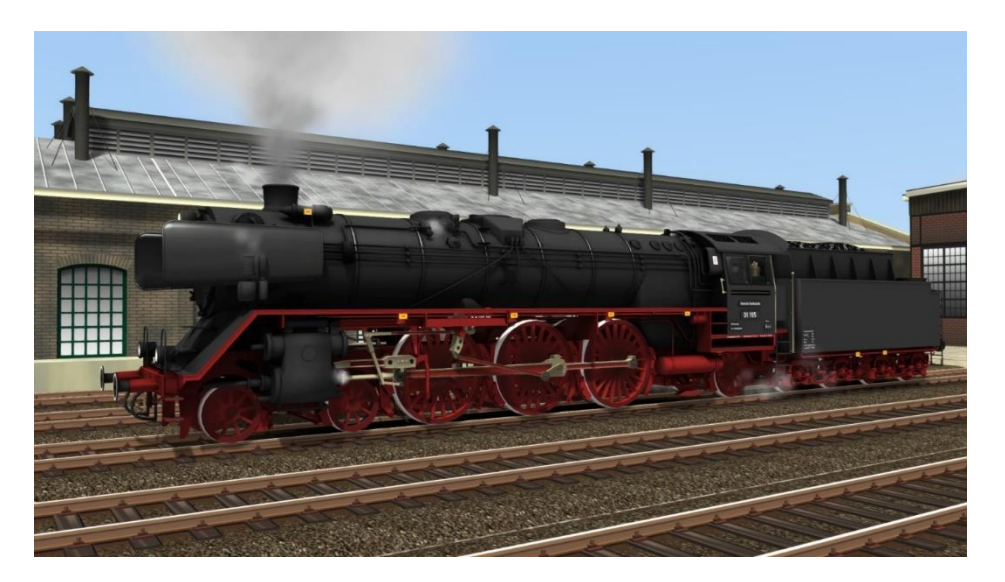

©Wilbur Graphics 2022, all rights reserved Version 2.0

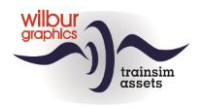

# <span id="page-5-0"></span>**Cab Operation**

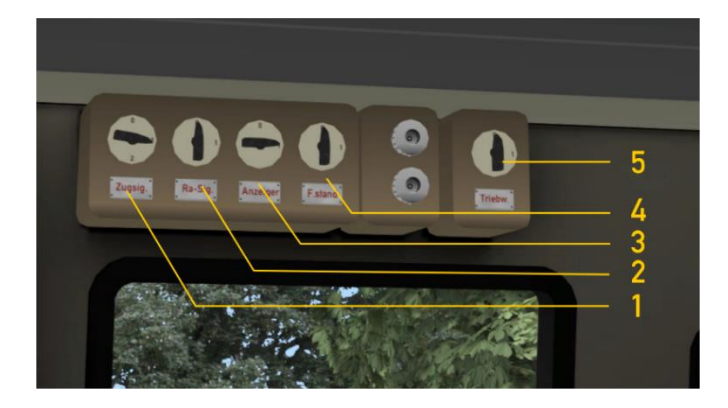

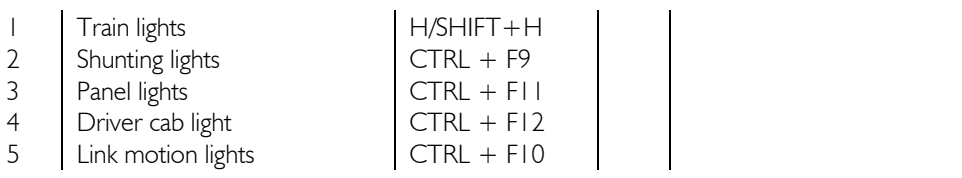

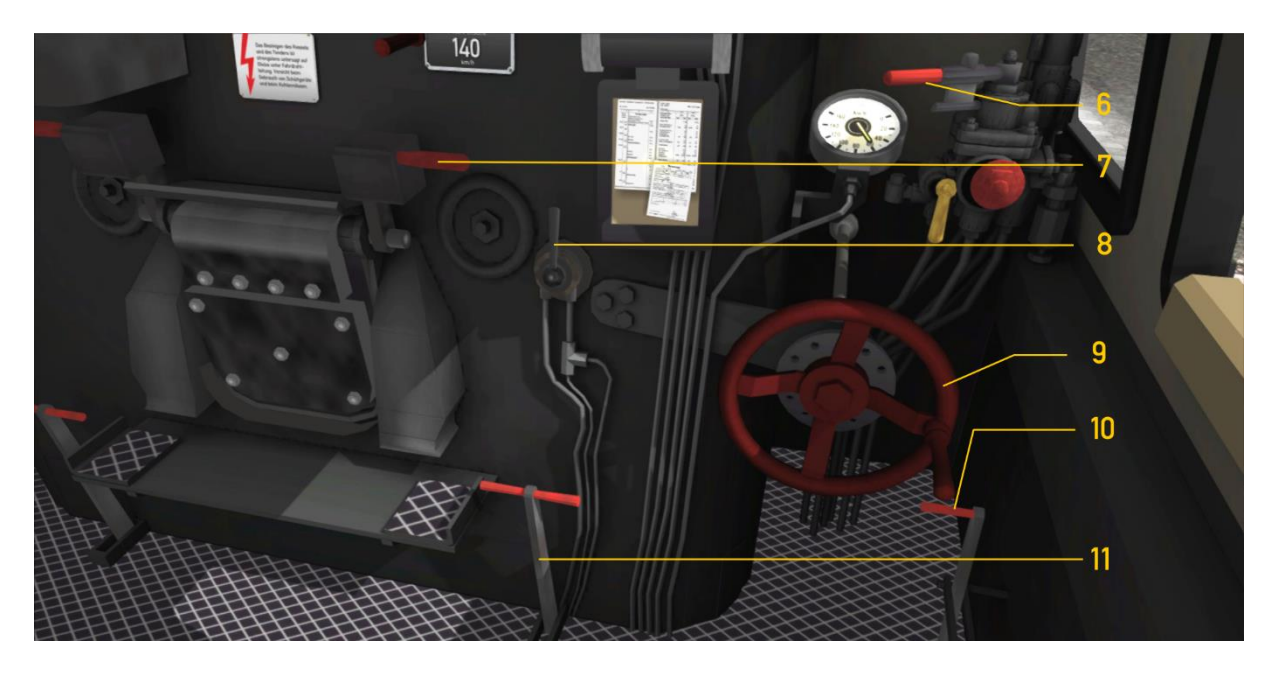

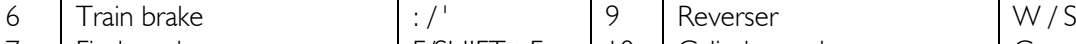

- 
- 

![](_page_5_Picture_123.jpeg)

 $\begin{array}{c|c|c|c|c|c|c|c} \hline \text{1.1} & \text{1.2} & \text{1.3} \\ \text{2.1} & \text{1.4} & \text{1.5} \\ \text{2.5} & \text{2.6} & \text{2.7} \\ \text{3.7} & \text{3.7} & \text{4.7} \\ \text{5.7} & \text{5.7} & \text{5.7} \\ \text{6.7} & \text{7.7} & \text{6.7} \\ \text{7.7} & \text{7.7} & \text{7.7} \\ \text{8.7} & \text{9.7} & \text{1.7} \\ \hline \$ 

 $M/SHIFT+M$ 

![](_page_6_Picture_0.jpeg)

![](_page_6_Picture_2.jpeg)

![](_page_6_Picture_145.jpeg)

Compressor and generator must be switched on before the engine can be driven (handwheel 25 or  $CTRL + 0$ ).

![](_page_6_Picture_5.jpeg)

- 13 Water level
- 23 Blower ,  $\vert$ ,  $\vert$  SHIFT + ,
- 24 | Injectors

©Wilbur Graphics 2022, all rights reserved Version 2.0

![](_page_7_Picture_1.jpeg)

# <span id="page-7-0"></span>**Colophon/Credits**

#### **Development and Production:**

© Wilbur Graphics, Henk van Willigenburg ( [www.wilburgraphics.c](http://www.wilburgraphics./)om )

#### **Sound WG Dampfloks:**

We would like to thank Michel Rausch, Thorsten Gosny and Rene Puchelt for their suggestions for finishing sounds and to Hcc!trainsim member Studio 2561 for the whistle effects.

#### **Career Scenarios adapted from:**

©Dovetail Games

#### **Tips and Advice**:

ChrisTrains.com TrainworX (Paul Mersel) Ton van Schaik Reinhart 190963 Stoker

**Szenarios:** Wilbur Graphics (Henk van Willigenburg)

**Testing**: Ton van Schaik, René 't Hooft

**Facebook:** *Wilbur Graphics* https://www.facebook.com/wilburgraphicspage/

Version 2.0 build 20230415

![](_page_7_Picture_15.jpeg)